# Wstęp

Grzegorz Kowzan

K ロ ▶ K @ ▶ K 할 ▶ K 할 ▶ | 할 | X 9 Q @

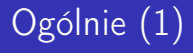

Python to interpretowany<sup>1</sup> wieloparadygmatowy język wysokiego poziomu. Wspiera programowanie:

- $\blacksquare$  funkcyjne,
- obiektowe.
- proceduralne,

nie podchodząc do żadnego dogmatycznie. Najczęściej wymieniane zalety to:

- łatwość w prototypowaniu, wygodna praca w powłoce interaktywnej,
- bogactwo biblioteki standardowej i bibliotek zewnętrznych,
- łatwość integracji z  $C/C++$  i Fortranem<sup>2</sup>,
- **przejrzystość kodu.**

<sup>1</sup>W zależności od implementacji:

<https://wiki.python.org/moin/PythonImplementations>

 $2$ ctypes z biblioteki standardowej albo cython

# Ogólnie (2)

Python jest językiem *dynamicznie typowanym*, tj. typ zmiennej jest określany dopiero w momencie jej użycia. Często określany mianem duck typing (jeśli chodzi jak kaczka i kwacze jak kaczka, to musi być kaczką), tj. niezalecane jest sprawdzanie typu przekazywanych obiektów, tylko czy zachowują się tak jak się spodziewamy.

Python posiada obecnie dwie aktywne gałęzie: 2 – starszą i 3 – nowszą. Starsza jest obecnie bardziej popularna, lecz wiele projektów jest kompatybilna z obydwoma i w najbliższej przyszłości dalej obydwie będą używane. Na zajęciach używamy wersji 3.4.

Istotne różnice między wersjami to między innymi:

- duża zmiana w obsłudze łańcuchów znaków ta w 3 jest uważana za lepszą,
- print jako funkcja,
- dzielenie operatorem / zwraca zawsze floata,
- upowszechnienie iteratorów.

Szczęśliwie możliwe jest wczytanie tych zmian do wersji 2 i pisanie kodu kompatybilnego między wersjami.

## Kto używa Pythona

Poniższe oprogramowanie w dużej części jest napisanie w Pythonie:

- Dropbox
- **Civilization IV**
- Spotify
- **Instagram**
- **Quora**
- Django

Dzięki projektowi Django i innym często jest używania do tworzenia serwisów internetowych. Jednym z najbardziej znanych orędowników Pythona jest Google. Dzięki dostępności bibliotek NumPy, SciPy, AstroPy, Matplotlib jest co raz powszechniej używany zamiast Matlaba do analizy danych i obliczeń numerycznych.

Linux Już jest zainstalowany.

Windows Można czystego Pythona ze strony python.org. Polecam dystrybucje takie jak: Anaconda<sup>3</sup>, WinPython<sup>4</sup>.

Mac Os Zainstalować homebrew i potem Pythona.

W ogólności polecam *The Hitchhiker's Guide to Python* <sup>5</sup> jako przewodnik po ekosystemie Pythona.

W przypadku Linuksa wiele dodatkowych bibliotek znajduje się w repozytoriach używanej dystrybucji, w przypadku systemu Windows Anaconda oferuje wiele paczek z dodatkowych oprogramowaniem.

#### PyPI - the Python Package Index

Pod każdym systemem można używać programu pip<sup>6</sup> do pobierania praktycznie całego otwartego oprogramowania napisanego w Pythonie.

<sup>3</sup><https://www.continuum.io/downloads> <sup>4</sup><https://winpython.github.io/> <sup>5</sup><http://docs.python-guide.org/en/latest/> <sup>6</sup><https://pypi.python.org/pypi>

## Materiały

- <sup>1</sup> <https://docs.python.org/3.4/library/index.html> biblioteka standardowa
- <sup>2</sup> [https://pl.wikibooks.org/wiki/Zanurkuj\\_w\\_Pythonie](https://pl.wikibooks.org/wiki/Zanurkuj_w_Pythonie) kurs podstawowy
- <sup>3</sup> <https://learnpythonthehardway.org/book/> od zera do programisty
- <sup>4</sup> <http://www.scipy-lectures.org/> kurs programowania naukowego
- <sup>5</sup> <http://fizyka.umk.pl/~gkowzan/python/slajdy> slajdy z zajęć
- <sup>6</sup> <http://www.pythonweekly.com/> ciekawe artykuły co tydzień
- <sup>7</sup> <http://www.google.com>

### Przykład

#### Kod

```
1 import codecs
```

```
WORD = 'tadeusz'
```

```
with codecs.open('pan-tadeusz.txt', 'r', 'utf-8') as f:
6 for i, line in enumerate(f, start=1):<br>7 line split = [w lower() for w in
               line\_split = [w.lower() for w in line.split()]8 if any([WORD in w for w in line_split]):<br>9 movement("{0:d}: {1:s}".format(i. line)
                    print("{0:d}: {1:s}".format(i, line), end='')
```
#### Wynik

...

3: Pan Tadeusz czyli ostatni zajazd na Litwie 193: «Dobrze mój Tadeuszu, (bo tak nazywano 196: Dobrze mój Tadeuszu, żeś się dziś nagodził

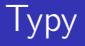

#### Typy proste

logiczne True, False,

int liczby całkowite o nieograniczonej precyzji,

float double z C, szczegóły w sys.float\_info,

complex para floatów.

Typy sekwencyjne

list lista,

tuple krotka,

range zakres liczbowy półotwarty,

str łańcuch znaków jako sekwencja znaków z Unikodu,

bytes ciąg bajtów, np. łańcuch znaków zakodowanych w standardzie UTF-8.

Inne

set zbiór teoriomnogościowy (unikalne elementy), dict słownik (hash table).

### Przykłady

```
int 5412, -55, int(25.7), int("30")
  float .2, 1.0, 1.0e4, 1e7, float(10), float('7e13')
complex 1.0j, 2+7j, complex('4+5.2j')
   list [0, 7.0, 'kaczka', 1.0j],
        list(range(1, 100, 5))
  tuple (1, 8.0, 'pomidor'), (1, ), tuple([0.0, 1.0])
  range range(<start>, <end>, <step>)
    str ='tekst'=, ="tekst"=, ="""tekst wielolinijkowy"""=
  bytes b'Hello world'=, \setminus =bytes([0x7f, 0x45]).
        b'\x7f\x45\'=, \\ ='Zażółć gęślą
        jaźń'.encode('utf-8')
    set \{54. 25.1, (1, 'k')\}, set(\begin{bmatrix}54. 25.1, (1, 1)\end{bmatrix}'k')]), set(range(10))
   dict {'jajecznica': ['jajka', 'cebula', 'masło']},
        dict(jajecznica=['jajka', 'cebula', 'masło'])
```
# Podstawy (1)

#### Deklaracja zmiennych

```
\begin{array}{cc} 1 & x = 4 \\ 2 & \text{print} \end{array}print(type(x)) # można w każdej chwili sprawdzić typ
3 \times = \lceil \rceil4 print(type(x))<br>5 x = \text{range}(0, 1)x = range(0, 10, 2)6 print(x, type(x)) # range to nie jest lista, ale można po tym iterować<br>7 print(list(x)) # trzeba rzytować na liste krotke żeby dostać się do
      7 print(list(x)) # trzeba rzutować na listę, krotkę, żeby dostać się do
      \leftrightarrow elementów
1 \leqclass \frac{1}{\ln t}2 <class <sup>'</sup>list'>
3 range(0, 10, 2) <class \lceil range'>
4 [0, 2, 4, 6, 8]
```
#### Wywoływanie funkcji

- najpierw argumenty pozycyjne,
- potem argumenty nazywane (są opcjonalne).
- 1 nazwa\_funkcji(arg1, ..., argN, kw1=kwarg1, ..., kwN=kwargN)

# Podstawy (2)

#### while

```
1 i = 0; s = "zażółć gęślą jaźń"
2 while s[i] != "\tilde{z}":<br>3 i += 1
3 i := 1<br>4 if i == s.
4 if i = s.index("z"):<br>5 mrint("Znalazłem!
           5 print("Znalazłem!")
```
1 Znalazłem!

#### print

- dowolna ilość argumentów pozycyjnych, spacje pomiędzy
	- separator między elementami można zmienić argumentem sep
	- 1 print $(1, 2, 3, 4, \text{sep}^{-1}, 1)$
	- 1 1, 2, 3, 4
- **domyślne "wygląd" elementu, który nie jest typu str to łańcuch** znaków zwracany przez funkcję str, tj.

```
1 print(str(['kaczka', 7.0]))
```
2 print(['kaczka', 7.0])

da to samo

**znak wyświetlany po ostatnim argumencie określany jest przez** argument end, domyślna wartość to \n, czyli znak nowej linii

### Formatowanie łańcuchów znaków

docs.python.org/3.4/library/string.html#formatstrings

```
Kod
1 print("{1} {0} być po kolei".format(<br>2 "musi". "Nie") )
2 "musi", "Nie") )<br>3 print ("Masz na imię
3 print("Masz na imię {name:s} i lat {age:d}".format(<br>4 name='loffrey' age=13))
4 name='Joffrey', age=13))<br>5 print("Liczba urojona: {0.re
     print("Liczba urojona: \{0.\text{real}\} + i\{0.\text{imag}\}".format(1.0+3.14j))
6 print("Współrzędne: x = \{punkt[0]:.2f\}, y = \{punkt[1]:.2f\}".format(7 punkt=(1 1 2 5))punkt=(1.1, 2.5)))
```
#### Wyniki

```
Nie musi być po kolei
Masz na imię Joffrey i lat 13
Liczba urojona: 1.0 + i3.14Współrzędne: x=1.10, y=2.50
```
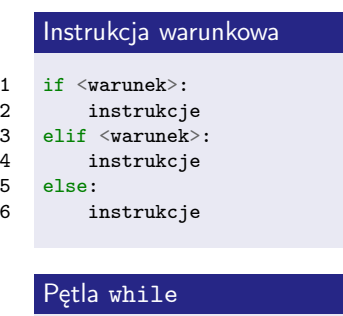

1 while <warunek>:

```
2 # instrukcje
```

```
4 # następna iteracja
5 continue
```

```
7 # wyjdź z pętli
8 break
```
Poniższe są równoważne False:

 $\blacksquare$  [], (, ), {}, ="=, 0, 0,0 tj. puste: lista, krotka, słownik/zbiór, zero(int), zero(float) Poza tym przydają się: op. logiczne or, and, not, op. porównania <, <=, >, !=, == op. zawierania in, not in 1 print $(1 \text{ in range}(1, 5))$ 2 print('a' in 'abażur') 3 print('a' in ['abażur']) 4 print(-1 in {7, 5, 8})

True True False False

## Instrukcje sterujące (2)

#### Pętla for

```
1 for w in 'grzechotka':
2 print('\{\}'.format(w), end='')<br>3 print()
3 print()
    for el in [5, 7, 'żuraw', (8.02, 2e7)]:
5 print('{}; '.format(el), end='')<br>6 print()
    print()7 for k, v in {'imie': 'Masdamer', 'nazwisko': 'Tylżycki',
8 ' viek': 5, 'kolor': 'zielony'}.items():<br>9 print('fkf: fv]' .format(k=k, v=v))print('{k}: {v}'.format(k=k, v=v))
1 g_r_z_e_c_h_o_t_k_a_
2 5; 7; \overline{z}uraw; (8.02, 20000000.0);
3 nazwisko: Tylżycki
4 wiek: 5
5 kolor: zielony
6 imie: Masdamer
```
# Instrukcje sterujące (3)

#### range

```
1 print(list(range(10)))<br>2 print(list(range(1. 10)
2 print(list(range(1, 10+1, 2)))<br>3 print(list(range(9, -1, -1)))
     print(list(range(9, -1, -1)))4 print(list(reversed(range(10))))
1 [0, 1, 2, 3, 4, 5, 6, 7, 8, 9]
2 [1, 3, 5, 7, 9]<br>3 [9, 8, 7, 6, 5,
     [9, 8, 7, 6, 5, 4, 3, 2, 1, 0]4 [9, 8, 7, 6, 5, 4, 3, 2, 1, 0]
```
#### Klasyczny for

```
1 11 = list(range(0, 20, 2))2 for i in range(len(11)):<br>3 print(11[i], end=';
         print(11[i], end='; ' )
```
1 0; 2; 4; 6; 8; 10; 12; 14; 16; 18;

<https://docs.python.org/3.4/library/functions.html> abs wartość bezwzględna/moduł liczby zespolonej round all (any) True, jeśli wszystkie (którykolwiek) elementy są True min (max) zwraca wartość minimalną (maksymalną) typu sekwencyjnego sum zwraca sumę elementów typu sekwencyjnego (działa nie tylko dla liczb) chr (ord) zwraca znak (numer) odpowiadający podanemu numerowi (znaku) z zestawu znaków Unicode (od 1 do 127 to samo co ASCII) len zwraca ilość elementów typu sekwencyjnego sorted (reversed) zwraca posortowaną (odwróconą) kopię typu sekwencyjnego

### input, rzutowanie

Rzutowanie Nazwa typu jest też funkcją zwracającą element danego typu. Można nią rzutować wyrażenia innego typu na pożądany typ.

```
1 print(int(46.7)) # nie zaokrągla!<br>2 print(float('6.626e-34'))
2 print(float('6.626e-34'))<br>3 print(int('0xff', 16))
3 print(int('0xff', 16))<br>4 print(complex(2. 7))
     print(complex(2, 7))5 print(complex('2+6j')) # ale nie complex('2 + 6j'), nie może być
      \rightarrow spacji!
6 print(list('pomidor'))
\begin{array}{cc} 1 & 46 \\ 2 & 6.6 \end{array}2 6.626e-34<br>3 255
3 255<br>4 (2+)(2+7i)5 (2+6i)6 ['p', 'o', 'm', 'i', 'd', 'o', 'r']
     input Pobiera jednolinijkowy łańcuch znaków od użytkownika.
```

```
1 x = input("Podaj wartości:") # zwraca str
```

```
2 x = \text{int}(\text{input}(\text{"Poda}) \text{ } \text{liczbe} \text{ } \text{heksadecymalna}: \text{ ")}, \text{ } 16) # można od razu
        \rightarrow rzutować
```
# Zadania z pierwszej listy

[http:](http://fizyka.umk.pl/~gkowzan/python/zadania/intro-zadania.pdf) [//fizyka.umk.pl/~gkowzan/python/zadania/intro-zadania.pdf](http://fizyka.umk.pl/~gkowzan/python/zadania/intro-zadania.pdf)

```
https://docs.python.org/3.4/library/stdtypes.html#
     sequence-types-list-tuple-range
 1 t1 = tuple(range(0, 10, 2))<br>2 print("t1:", t1)
 2 print("t1:", t1)<br>3 print("2 in t1:"
 3 print("2 in t1:", 2 in t1)<br>4 print("t1 + (1, 3)", t1 +
     print("t1 + (1, 3)", t1 + (1, 3))
 5 print("t1 * 2:", t1 * 2)
 6 print("t1.index(8):", t1.index(8))<br>7 print("t1 count(8):" t1 count(8))
     print("t1.count(8):", t1.count(8))8 print("t1[0:2]:", t1[0:2])
 9 print("t1[::-1]:", t1[::-1])
10 pierwszy, *srodek, ostatni = t1
11 print(pierwszy, srodek, ostatni)
 1 t1: (0, 2, 4, 6, 8)
 2 2 in t1: True
 3 t1 + (1, 3) (0, 2, 4, 6, 8, 1, 3)
 4 t1 * 2: (0, 2, 4, 6, 8, 0, 2, 4, 6, 8)
 5 t1.index(8): 4
 6 t1.count(8): 1
 7 t1[0:2]: (0, 2)
 8 t1[::-1]: (8, 6, 4, 2, 0)
 9 0 [2, 4, 6] 8
```
### Typy sekwencyjne - listy, krotki

#### Listy

```
1 11 = list(range(1, 12, 2))2 \quad 11[-1] = 993 print('1:', l1)
4 del 11[-1]<br>5 print('2:
    print('2:', 11)
6 11.append(-1)7 print('3:', 11)<br>8 11.extend([7.9]
    11.extend([7, 99])
9 print('4:', l1)
1 1: [1, 3, 5, 7, 9, 99]
2 2: [1, 3, 5, 7, 9]<br>3 3: [1, 3, 5, 7, 9]
    3: [1, 3, 5, 7, 9, -1]4 4: [1, 3, 5, 7, 9, -1, 7, 99]
    Krotki
1 t1 = (5, 10, '15')2 t1[-1] = 'nie uda się'1 Traceback (most recent call last):
2 File "<stdin>", line 2, in
       \leftrightarrow \leq module>
3 TypeError: 'tuple' object does not
```
 $\rightarrow$  support item assignment

```
Iteracja po krotkach
```

```
1 11 = [(1, 2), (3, 4), (5, 6)]2 for i, j in 11:<br>3 print(i, i)
         print(i, j)
```

```
\begin{array}{cc} 1 & 1 & 2 \\ 2 & 3 & 4 \end{array}2 3 4
```

```
3 5 6
```
#### Numerowanie

```
1 11 = [(1, 2), (3, 4), (5, 6)]2 for i, t in enumerate(l1):
3 print(i, t, sep=': ')1 \t 0: (1, 2)
```

```
2 \quad 1: (3, 4)3 2: (5, 6)
```
#### Łączenie w krotki

1  $11 = [1, 2, 3]; 12 = [4, 5, 6]$ 2 for t in zip(l1, l2): 3 print(t)

$$
\begin{array}{cc} 1 & (1, 4) \\ 2 & (2, 5) \\ 3 & (3, 6) \end{array}
$$

### Typy sekwencyjne - krotki

### Krotki

- często zawierają elementy różnego typu
- krotka stanowi określoną całość
- 1 import sys
- 2 print(platform.libc\_ver()) #  $k$ rotka: (nazwa, wersja)
- 1 ('glibc', '2.9')

powyżej funkcja zawsze zwraca krotkę o określonej ilości elementów i określonym znaczeniu każdego elementu

stosowane jako rekordy

```
1 k = ('Jan', 'Kowalski', 3, 45.81, 2014)
2 print("{0[0]} {0[1]} ma {0[2]:d} zamówień na łączną kwotę
    \rightarrow {0[3]:.2f} zł. Jest z nami od {0[4]:d} roku.".format(k))
```
1 Jan Kowalski ma 3 zamówień na łączną kwotę 45.81 zł. Jest z nami od  $\rightarrow$  2014 roku.

podobnie:

1 p1 = (1, 5); p2 = (-4, 5) # współrzędna x, potem y 2 d = ((p1[0]-p2[0])\*\*2 + (p1[1]-p2[1])\*\*2)\*\*0.5 3 print('d(p1, p2) =', d)

1  $d(p1, p2) = 5.0$ 

#### Odwzorowania list

Zwięzły zapis pętli for odwzorowującej jedną listę w drugą listę, operując element po elemencie.

```
1 11 = [x * 7 \text{ for } x \text{ in } range(1, 5+1)]<br>2 12 = [7]2 \t 12 = []<br>3 for x i
    for x in range(1, 5+1):
4 12.append(x*7)<br>5 print(11)print(11)6 print(l2)
1 [7, 14, 21, 28, 35]
2 [7, 14, 21, 28, 35]
```
Opcjonalne filtrowanie elementów.

```
1 11 = [x \text{ for } x \text{ in } range(1, 50+1) \text{ if not } x \% 10]2 \quad 12 = []<br>3 for x i
    for x in range(1, 50+1):
4 if not x % 10:
12.\text{append}(x)6 print(l1)
7 print(l2)
1 [10, 20, 30, 40, 50]
2 [10, 20, 30, 40, 50]
```
### Typy sekwencyjne - łańcuchy znaków

```
1 print("6" * 10) # nie zwróci 60<br>2 print("7" + "87" + "kot") # nie
    print("7" + "87" + "kot") # nie jest zbyt wydajne, każdy + implikuje
     \rightarrow tworzenie obiektu tymczasowego
3 print(', '.join(["7", "87", "kot"])) # analogicznie do print(s1, ...,
     \rightarrow sN, sep = ', '')4 print("5, 7, kaczka, pomidor".split())<br>5 print(''.join([w.upper() for w in "same
    print(''.join([w.upper() for w in "samogłoski" if w in "aeiou"]))
1 66666666666<br>2 787kot
   2 787kot
3 7, 87, kot
4 ['5,', '7,', 'kaczka,', 'pomidor']
    5 AOOI
```
Łańcuchy znaków mają wiele użytecznych metod: [https://docs.python.org/3.4/library/stdtypes.html#](https://docs.python.org/3.4/library/stdtypes.html#text-sequence-type-str) [text-sequence-type-str](https://docs.python.org/3.4/library/stdtypes.html#text-sequence-type-str)

### Typy sekwencyjne - zbiory

[https://docs.python.org/3.4/library/stdtypes.html#](https://docs.python.org/3.4/library/stdtypes.html#set-types-set-frozenset) [set-types-set-frozenset](https://docs.python.org/3.4/library/stdtypes.html#set-types-set-frozenset)

```
tylko unikalne wartości
1 \text{ s1} = \text{set}([1, 87, 87, 'kaczka'])2 s2 = \{1, 87, 87, 'kaczka' \}3 print(s1 == s2)4 print(s1)
1 True
2 {'kaczka', 1, 87}
 przykłady
1 s1 = \{1, 87, 87, 'kaczka' \}2 s2 = \{1, 572, 'pomidor' \}3 print(s1.isdisjoint(s1))
4 print(s1 & s2) # przekrój
5 print(s1 | s2) # suma6 print(s1 - s2) # różnica zbiorów
7 s1.update(s2); print(s1) # s1 = s1 | s2
```
# Typy sekwencyjne - zadania (1)

[http://fizyka.umk.pl/~gkowzan/python/zadania/](http://fizyka.umk.pl/~gkowzan/python/zadania/sekwencje-zadania.pdf) [sekwencje-zadania.pdf](http://fizyka.umk.pl/~gkowzan/python/zadania/sekwencje-zadania.pdf)

```
https://docs.python.org/3.4/library/stdtypes.html#
mapping-types-dict
Odwzorowania klucz \rightarrow wartość. Klucze nie są uporządkowane.
```

```
1 print(dict(zero=0, jeden='1', trzy='trzy'))<br>2 print(f'zero': 0, 'ieden': '1', 'trzy': 'tr2 print({'zero': 0, 'jeden': '1', 'trzy': 'trzy'})
3 print(dict([('zero', 0), ('jeden', '1'), ('trzy', 'trzy')]))<br>4 print(dict(zip(('zero', 'ieden', 'trzy'), (0, '1', 'trzy')))
     print(dict(zip(('zero', 'jeden', 'trzy'), (0, '1', 'trzy'))))1 {'zero': 0, 'trzy': 'trzy', 'jeden': '1'}
     2 {'zero': 0, 'jeden': '1', 'trzy': 'trzy'}
3 \{ 'zero': 0, 'jeden': '1', 'trzy': 'trzy' \}<br>4 \{ 'zero': 0, 'ideal': '1', 'trzy': 'trzy' \}4 {'zero': 0, 'jeden': '1', 'trzy': 'trzy'}
1 d = {'zero': 0, 'jeden': '1', 'trzy': 'trzy'}<br>2 print(d['zero'])
2 print(d['zero'])<br>3 print(d.get('nie
     print(d.get('nie istnieje', 'wartość jeśli nie istnieje'))
1 \cap2 wartość jeśli nie istnieje
```
# Typy sekwencyjne - słowniki (2)

- 1 d = {'zero': 0, 'jeden': '1', 'trzy': 'trzy'}<br>2 print('zero' in d.keys()) #  $klucz$
- 2 print('zero' in d.keys()) #  $klucz$ <br>3 print('1' in d.values()) #  $warto\ddot{s}\dot{s}$
- 3 print('1' in d.values()) #  $warto\acute{s}\acute{c}$ <br>4 print(('ieden', '1') in d.items())

```
print((\text{'ideal}', '1') \text{ in } d.items()) # para (klucz, wartość)
```
- 1 True<br>2 True
- 2 True<br>3 True
- **True**

Dane binarne: open(<ścieżka>, <tryb>) Dane tekstowe (automatyczne dekodowanie): codecs.open(<ścieżka>, <tryb>, <kodowanie>)

<https://docs.python.org/3.4/library/functions.html#open>

```
1 import codecs<br>2 f = \text{codes-op}2 f = \text{codes.open('pan-tadeusz.txt', 'r', 'utf-8')}\n3 ...3 ...
    fclose()Jeśli między open a f.close() wystąpi (nieobsłużony) błąd, to plik nie
    zostanie zamknięty!
1 import codecs
2 with codecs.open('pan-tadeusz,txt', 'r', 'utf-8') as f:<br>3
         3 ...
```
Plik jest automatycznie zamykany.

#### Ważniejsze metody

- f.read() zwraca całą zawartość pliku
- f.readline() zwracał pojedynczą linie, przechodzi do następnej
- f.readlines() zwraca zawartość plików jak listę linii
- f.write() zapisuje podany ciąg bajtów (lub łańcuch znaków) do pliku f.writelines() zapisz do pliku listę stringów; jeśli chcemy żeby każdy element listy był w nowej linijce, to muszą być zakończone znakami nowej linii \n

#### Iterowanie po linijkach

```
1 with codecs.open('pan-tadeusz.txt', 'r', 'utf-8') as f:
2 for line in f:<br>3 print(line
           print(line) # iterujemy linia po linii
4 for line in f.readlines():
5 print(line) # to samo, tylko readline od razu zwraca cały plik
```
### Funkcje

#### Definiowanie funkcji

```
1 def nazwa_funkcji(arg1, arg2, kwarg1=a, kwarg2=b):
```

```
return ret1
```
- arg1, i arg2 są wymagane przy wywoływaniu
- kwarg1, kwarg2 są opcjonalne (podaliśmy domyślne wartości)
- jeśli nie ma return ret, to jest zwracana wartość None.

#### Zwracanie wielu wartości

```
1 def f1(x, y):
2 return x*5, y*5
```
Zwracam wiele wartości, tak naprawdę krotkę, którę mogę przypisać 1  $x1, y1 = f1(9, 78)$ 

# Funkcje (2)

#### Argumenty zbiorcze

1 def f1(arg1, arg2, \*args, kwarg1=False)

Pierwsze dwa argumenty będą przypisane do arg1, arg2, odpowiednio. Każdy kolejny będzie umieszczony w liście args.

```
1 def my_print(*args):<br>2 for arg in args:
2 for arg in args:<br>3 print(arg. e
              print(arg, end="; "my\_print(1, 97, 65, "*&sdfn")1; 97; 65; *&sdfn;
```
#### Funkcje jako argumenty

Funkcje można przekazywać jako argumenty innych funkcji.

```
1 \quad 1 = ['aa', 'a', 'aaaaa', 'aaaa']
2 print(sorted(l, key=len)) # zamiast elementów listy porównuje wyniki
    ,→ wykonania len na każdym elemencie
```

```
1 ['a', 'aa', 'aaaa', 'aaaaa']
```
 $\frac{4}{5}$ 

### Zadania

[http://fizyka.umk.pl/~gkowzan/python/zadania/](http://fizyka.umk.pl/~gkowzan/python/zadania/sekwencje2-zadania.pdf) [sekwencje2-zadania.pdf](http://fizyka.umk.pl/~gkowzan/python/zadania/sekwencje2-zadania.pdf)

#### Struktura pakietu

html/ \_\_init\_\_.py parser.py entities.py

#### Zawartość pakietu

. . .

- $\blacksquare$  html/\_\_init\_\_.py: html.escape, html.unescape
- **html/parser.py:** html.parser.HTMLParser, html.parser.HTMLParseError
- html/entities.py:

html.entities.html5, html.entities.entitydefs,

1 import html 2 html.escape $(r' \backslash')$  # ok 3 html.entities.html5 # nie  $\rightarrow$  zadziała, html.entities  $\rightarrow$  niezaimportowane 4 import html.entities.html5 # też  $\rightarrow$  nie zadziała 5 from html.entities import html5 #  $\rightarrow$  ok 6 import html.entities 7 html5 = html.entities.html5  $# ok$ .  $\rightarrow$  wyjdzie na to samo

moduł plik .py ze zdefiniowanymi funkcjami, klasami, stałymi, itd.

pakiet katalog z modułami i/lub podpakietami

Importowanie

import <pakiet/moduł> (as <nazwa>) można zaimportować pakiety lub moduły

from <pakiet/moduł> import <pakiet/moduł/\dots> (as <nazwa>) można zaimportować dowolny obiekt z podanego pakietu/modułu (zmienną, funkcję, klasę, moduł)

Co się dzieje podczas importowania

#### test.py

```
1 const1 = 'pomidor'2 def funkcja():
3 return const1
4 print(funkcja)
```
## Importowanie, pakiety (3)

Moduły i pakiety są szukane w:

- <sup>1</sup> bieżącym katalogu lub katalogu, w którym znajduje się uruchamiany skrypt,
- <sup>2</sup> ścieżkach zdefiniowanym w zmiennej środowiskowej PYTHONPATH,

<sup>3</sup> ścieżce ustalonej podczas kompilacji Pythona.

```
1 import sys, pprint
```
2 pprint.pprint(sys.path[4:7]) # zawartość PYTHONPATH, można edytować jak ,<sup>→</sup> każdą listę

- 1 ['/home/gkowzan/documents/nauka/cs/python/MODULES',
- 2 '/home/gkowzan/documents/nauka/fizyka/dydaktyka/python/WYKLADY/intro',
- 3 '/home/gkowzan/.pyenv/versions/3.4.3/lib/python34.zip']

### Zadania

[http:](http://fizyka.umk.pl/~gkowzan/python/zadania/moduly-zadania.pdf) [//fizyka.umk.pl/~gkowzan/python/zadania/moduly-zadania.pdf](http://fizyka.umk.pl/~gkowzan/python/zadania/moduly-zadania.pdf)

### Programowanie obiektowe

#### **Obiekty**

Dane  $+$  zachowania, czyli dane  $+$  metody operujące na nich.

#### Klasy

Klasy to wzorce, przepisy jak utworzyć obiekt danego typu. Poszczególne obiekty to instancje klasy. Klasa określa metody i atrybuty obiektu, ale każdy obiekt (instancja) może mieć własne, niezależne wartości tych atrybutów.

#### Relacje

agregacja obiekt zawiera inny obiekt, obiekt zawierany istnieje niezależnie

- kompozycja obiekt zawiera inny obiekt, obiekt zawierany powstaje i ginie razem z zawierającym
- dziedziczenie klasa ma metody i atrybuty zdefiniowane wcześniej w innej klasie, może je nadpisać własnymi

# Programowanie obiektowe—przykład (1)

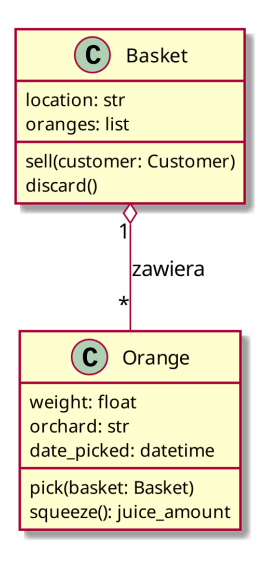

### Programowanie obiektowe—enkapsulacja

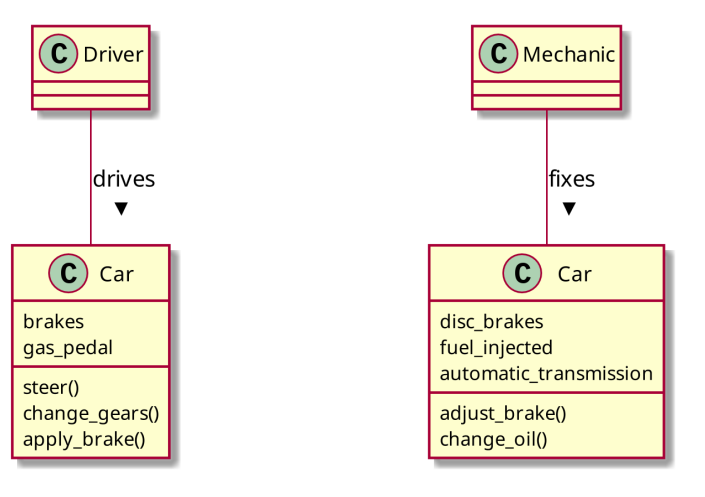

# Programowanie obiektowe—kompozycja, agregacja (1)

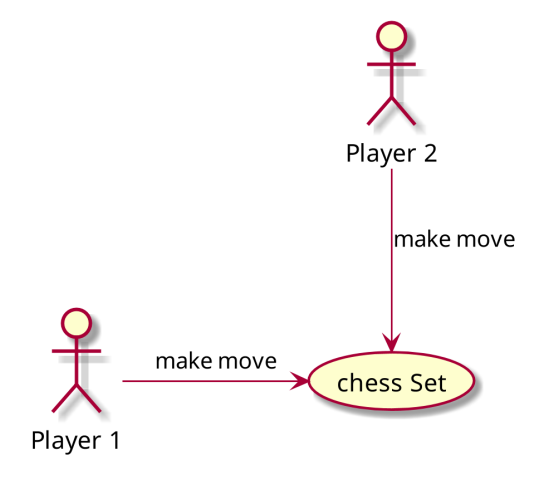

# Programowanie obiektowe—kompozycja, agregacja (2)

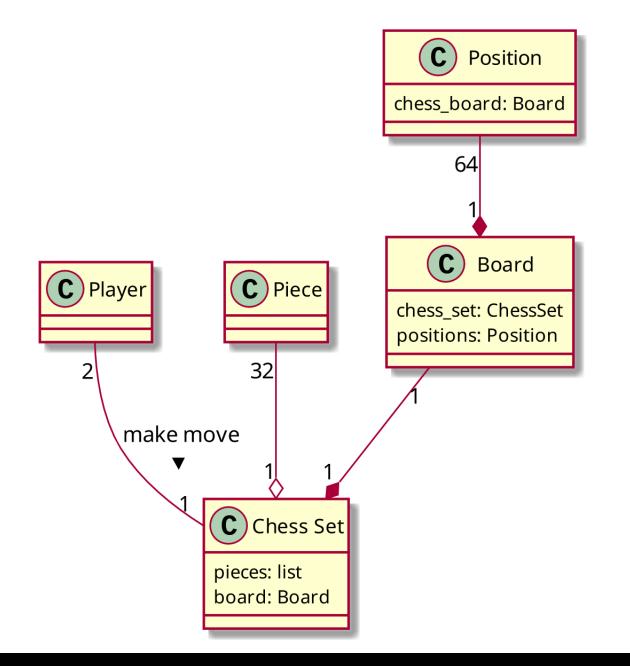

### Programowanie obiektowe–dziedziczenie

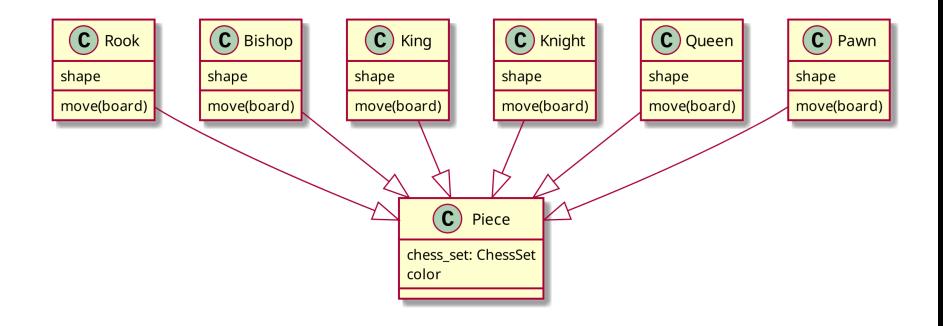

## Programowanie obiektowe w Pythonie (1)

#### Najprostsza klasa

- 1 class SimpleClass:
- 2  $pass$ <br>3  $a = Simp$
- $a =$  SimpleClass()
- 4 print(a)<br>5 b = Simp
- $b =$  SimpleClass()
- 6 print(b)
- 1 <\_\_main\_\_.SimpleClass instance at 0x7f09c66e88c0>
- 2 <\_\_main\_\_.SimpleClass instance at 0x7f09c66e8908>

#### Dodawanie atrybutów

```
1 class Point:
2 pass<br>3 p1 = Poi3 p1 = Point(); p2 = Point()<br>4 p1.x = 5; p1.y = 4p1.x = 5; p1.y = 45 p2.x = 3; p2.y = 66 print(p1.x, p1.y)7 print(p2.x, p2.x)
1 5 4
2 3 3
```
### Programowanie obiektowe w Pythonie (2)

#### Definicja klasy

```
1 import math as m
2 class Point:<br>3 def in
         def __init__(self, x=0.0,\rightarrow v=0.0:
4 self.move(x, y)
5
6 def move(self, x, y):<br>7 self.x = x
7 self.x = x<br>8 self.y = yself. v = v9
10 def reset(self):
11 self.move(0.0, 0.0)
12
13 def distance(self, p2):
14 return
              \leftrightarrow m.sqrt((self.x-p2.x)**2
```
 $\rightarrow$  + (self.y-p2.y)\*\*2)

```
Wykorzystanie klasy
```

```
1 p1 = Point()2 p2 = Point(24.0, -5.0)<br>3 p1 mode(-5.8, 6.0)p1.move(-5.8, 6.0)4 print("d(p1, p2):",
     \rightarrow p2.distance(p1))
5 p1.reset()
6 print("Norma p2:",
```

```
\rightarrow p2.distance(p1))
```

```
1 \implies d(p1, p2):
     \rightarrow 31.765389970847203
```

```
2 >>> Norma p2: 24.515301344262525
```
### Zadania

[http://fizyka.umk.pl/~gkowzan/python/zadania/](http://fizyka.umk.pl/~gkowzan/python/zadania/obiektowe-zadania.pdf) [obiektowe-zadania.pdf](http://fizyka.umk.pl/~gkowzan/python/zadania/obiektowe-zadania.pdf)

### Przeciążanie operatorów i funkcji wbudowanych

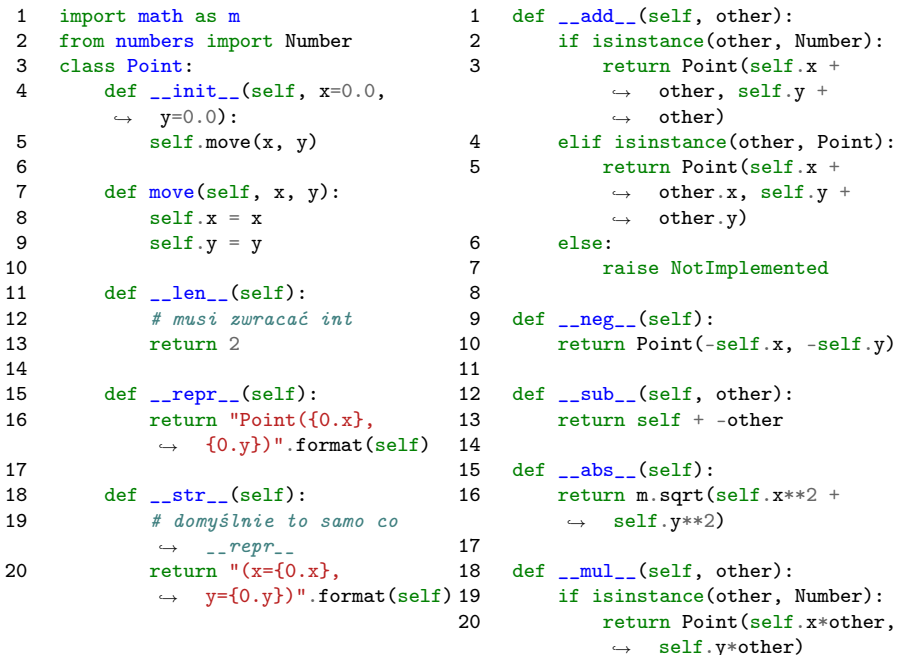

### Przeciążanie operatorów i funkcji wbudowanych (2)

```
1 from point import Point<br>
2 p1 = Point(1.0, 7.5)p1 = Point(1.0, 7.5)p2 = Point(6.1, -5.75)\begin{array}{c} 3 \\ 4 \\ 5 \end{array}5 print('p1 + p2 =', p1 + p2)<br>6 print('p1 - p2 =', p1 - p2)
 6 print('p1 - p2 =', p1 - p2)<br>7 print('p1 + 1.0 =', p1 + 1.
       print('p1 + 1.0 =', p1 + 1.0)
 8 print('p1*5 = ', p1*5)
9 print('abs(p1) =', abs(p1))<br>10 print('1.0 + p1 =', 1.0 + p
       print('1.0 + p1 =', 1.0 + p1)
```
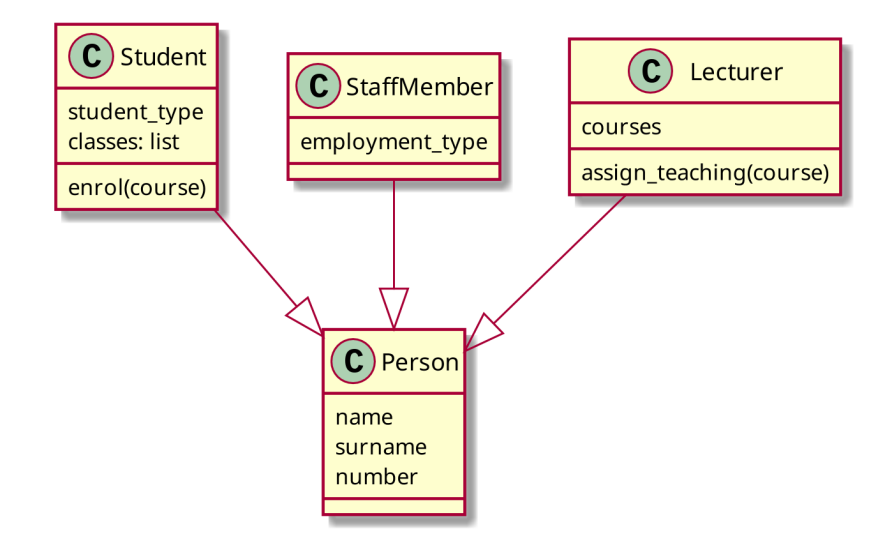

# Dziedziczenie (2)

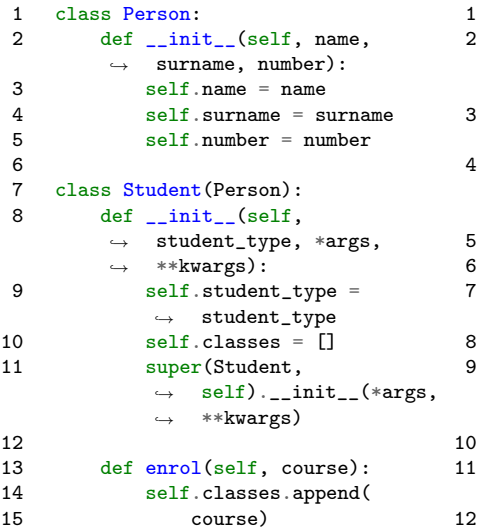

```
1 class StaffMember(Person):<br>2 def init (self.
         def __init__(self,
               employment_type, *args,
          **kwargs):
,→
          \hookrightarrow3 self.employment_type =
               \leftrightarrow employment_type
4 super(StaffMember,
               \leftrightarrow self).__init__(*args,
               \leftrightarrow **kwargs)
6 class Lecturer(StaffMember):<br>7 def init (self *args
         def __init__(self, *args,
          ,→ **kwargs):
8 self.courses_taught = []
9 super(Lecturer,
               \rightarrow self).__init__(*args,
               \leftrightarrow **kwargs)
```
5

```
11 def assign_teaching(self,
         \rightarrow course):
```
 $\leftrightarrow$  self.courses.append(course)

### Diamentowe dziedziczenie

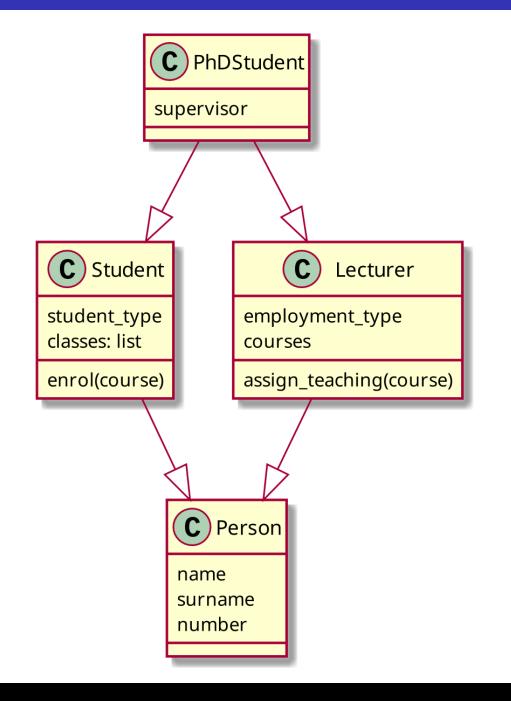

### Dziedziczenie—mix-iny

```
1 class Person:
         def __init__(self, name, surname, number):
 3 self.name = name<br>4 self.surname = s
 4 self.surname = surname<br>5 self.number = number
             self.number = number
 rac{6}{7}7 class LearnerMixin:
 8 def init (self):
 9 self.classes = []
10
11 def enrol(self, course):<br>12 self.classes.append(
             self.classes.append(course)
13
14 class TeacherMixin:<br>15 def init (se
         def init (self):16 self.courses_taught = []
17
18 def assign_teaching(self, course):
19 self.courses_taught.append(course)
20
21 class Tutor(Person, LearnerMixin, TeacherMixin):
22 def __init__(self, *args, **kwargs):
23 super(Tutor, self).__init__(*args, **kwargs)
```
### Zadania

[http://fizyka.umk.pl/~gkowzan/python/zadania/](http://fizyka.umk.pl/~gkowzan/python/zadania/obiektowe-zadania2.pdf) [obiektowe-zadania2.pdf](http://fizyka.umk.pl/~gkowzan/python/zadania/obiektowe-zadania2.pdf)